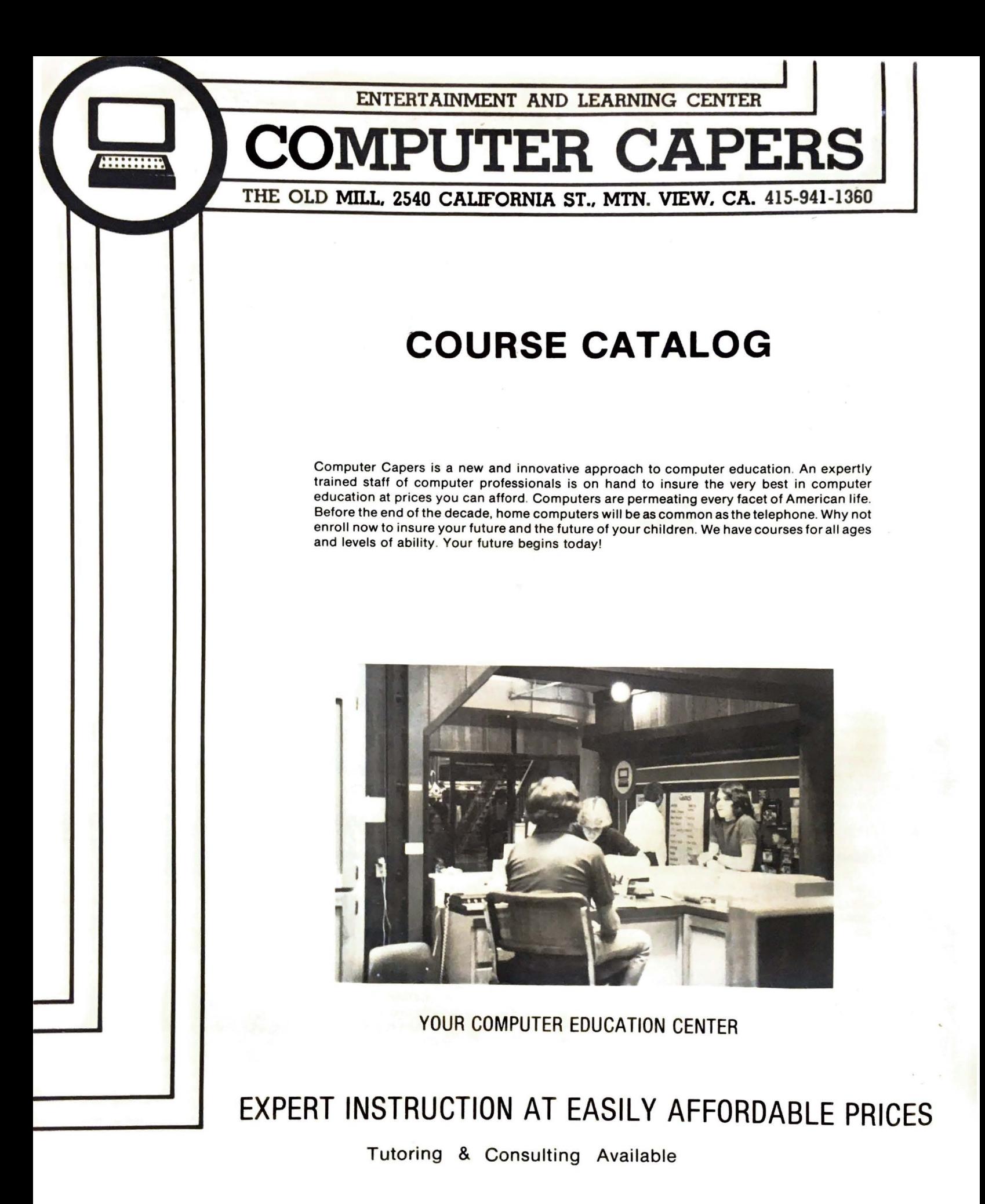

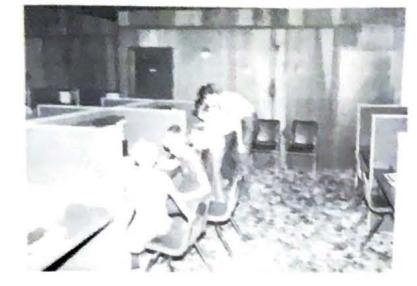

# **PROGRAMMING**

## **INTRODUCTION TO BASIC:**

A "hands-on" introductory class in the Beginners All Purpose Symbolic Instruction Code programming language (BASIC) for people with little or no computer experience. We cover beginning fundamentals like: keyboard, disk drive, editing, display, operation, components, program design, program coding and give you a small math review. If you think you're too old or to slow to learn, this is the class for you!

Course No. 100

## **BEGINNING BASIC:**

For people who have the fundamentals down and want to learn how to actually write their own programs using the BASIC language. We start simple and build on what we already know to produce easy yet complex programs. This 6 hour course is held in two three-hour sessions over a two day period

Course No. 105

## **ADVANCED BASIC:**

For the serious programmer who wants to extend the concepts and skills learned in Beginning Basic toward more sophisticated program design and coding. Many advanced topics are covered such as flow charting, error handling, nesting, chaining, peek, poke, arrays, and machine architecture.

Course No. 110

## **BEGINNING GRAPHICS AND SOUND:**

For the intermediate or advanced programmer who wishes to utilize the computers capabilities to the fullest. We cover plotting, drawing, color, hi-resolution modes, low resolution modes, animation and sound in this fascinating introduction to the magic world of computer graphics

Course No. 120

#### **BEGINNING FORTH (1.7):**

The dictionary language developed by the astronomers! Using forth, you actually create your own language from simple, modular building blocks. At the end of this 3 hour course, students will possess a working knowledge and be able to write programs using the forth programming language

Course No. 125

## **BEGINNING PASCAL:**

A high level structured programming language. At the end of this 4 hour "hands on" course, students will possess a working knowledge and be able to write programs using the Pascal compiler

Course No. 130

## **B.A.S.I.C. LINQUIST:**

Compares the different BASIC languages for the APPLF RADIO SHACK, ATARI, and TEXAS INSTRUMENTS computers. You will learn the differences between the languages and how to translate from one to the other. This is a "hands-on" comparative review.

Course No. 135

## BASIC, PASCAL, FORTH, LOGO, ASSEMBLER-Where Dol Start?

What's the purpose of all of these other languages? Why use one over the other? Are there really that many differences? Which should I start with? These questions and more are answered in this comprehensive examination of computer languages for the beginning or advanced programmer Course No. 140

## **BEGINNING PILOT:**

This isn't a class in flying or aerial stunting. It is a class in the computer language called PILOT. We will have you off the ground in no time and flying high with this new language. PILOT was designed to be even easier than BASIC and is ideal for many educators and educational applications.

Course No. 150

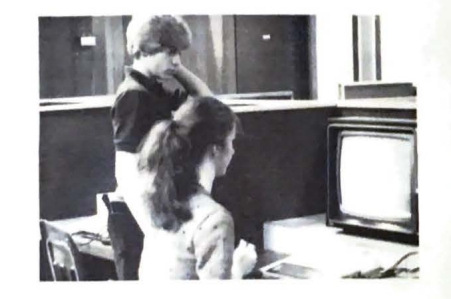

## **GENERAL AND CHILDRENS**

## SO YOU WANT TO BUY A COMPUTER?:

We review and compare the features, costs and software availability of the APPLE, ATARI, RADIO SHACK, TEXAS INSTRUMENTS, COMMODORE, and the new IBM personal computers. Hand outs, demonstrations, and real "hands-on" experience make this the ideal course for the perspective computer buyer

Course No. 220

## **COMPUTER COMFORT:**

Apprehensive about that first encounter with a computer? Here is the course for you; our low key, "hands-on" introduction for the uninitiated. You'll discover that computers are easy and fun to work with and be on your way to being a "pro" in a fascinating three hours time

Course No. 215

## FUN WITH COMPUTERS GAMES:

A two and one half hour class that explores various games on the ATARI and APPLE computers. This is an excellent way to reach that bright or difficult child and introduce him/her to the magic of the computer. Can you navigate through the hazardous canyons of mars, protect your star bases from

enemy attack, rescue the princess, blast your way through an asteroid field, or protect your cities from alien invaders? Come prepared for a ton of fun!

Course No. 210

## **PARENT AND CHILD COMFORT AND INTRO TO BASIC:**

This is your chance to combine education with fun You and vour K-3rd grader will learn the basics of computer operation and use. You and your child will actually program an ATARI home couputer to make sounds and draw pictures. This is an excellent way to get your children started in the exciting and fun world of computers, so sign up now!

Course No. 200

## CHILDRENS COMPUTER COMFORT AND INTRO TO BASIC:

A two part introductory course for 4th-8th graders on computers, their history and use. We cover computer fundamentals and introduce the child to the Beginners All Purpose Symbolic Instruction Code (BASIC) programming language. This "hands-on" class will be held over two 2 hour sessions on different days.

Course No. 205

## **BEGINNING BASIC FOR CHILDREN:**

Take a giant step in your childs education. Insure your young persons future by introducing your child to the all important concepts of program design and coding using the Beginners All Purpose Symbolic Instruction Code programming lanquage (BASIC). By the end of this excellent class, your child will actually be writing and running his/her own computer programs. Concepts are presented with class time spent in "hands-on" training. Your childs future begins today! Let Computer Capers be a part. Sign up now!

Course No. 225

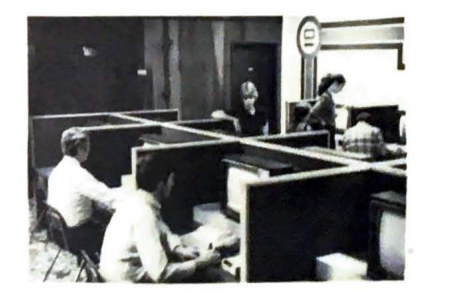

## **BUSINESS AND PROFESSIONAL**

## VISICALC I:

One of our most popular classes! With Visicalc, you can solve your budgeting and cash flow analysis problems or just balance your checkbook. You can create financial models for better forecasting or just create a time schedule. From more accurate predictions of expected sales revenues to home money management, Visicalc will do the job. This is an intensive, expertly instructed ALL "Hands-on" course which requires no previous programming experience.

## VISICALC II:

For those Visicalc users who just can't get enough! We go over the advanced capabilities of Visicalc and provide expert assistance toward tailoring Visicalc to meet your specific needs. Enrollment is limited for this class so sign up now!

Course No. 325

#### **WORD PROCESSING:**

Why write and re-write and type and re-type? Create letters, advertisements, compositions, in house mail, memos, manuscripts on the computer and than edit, manipulate, move, search, replace and revise before printing, Insert, delete, or change individual characters, words, sentences or paragraphs; automatic centering, justification, and pagination. When it is perfect, save it permanently on a diskette for future copies, revisions or updates. Sign up now!

Course No. 315

## **SMALL BUSINESS AND THE COMPUTER:**

In a world where big business makes it nearly impossible for the small businessman to survive, more and more small businesses are turning to computers. What can they do? Are they really worth the expense? Which one is best for my special needs? Are there alternatives to buying one? Where can I get the help I need after I buy a computer? These are all questions answered in this excellent review and introduction for the small business person.

Course No. 300

## **DATA MANAGEMENT:**

From sales reports to calendar dates; from inventory to recipes, the DATADEX data base manager lets you create, store, sort, search, alter and print thousands of pieces of information at the touch of a button. From patient billing systems to 3X5 organizers, the uses for this outstanding package are as varied as the information that can be manipulated and accessed by it.

Course No. 310

## **PAYROLL:**

Tired of compiling reams of data for employee withholdings. taxes, deductions, and insurance by hand? Can't afford or don't want to pay high bank rates for computerized payroll. Then do it yourself with our "hands-on" computerized payrolf course. Enter a few simple facts about each employee and within seconds all state and federal information is calculated and displayed on the screen. Or save even more time by letting our EPSON MX-80 printer, print your checks automatically.

Course No. 305

## VISIPLOT:

If you liked VISICALC you'll love VISIPLOT!!! Now you can use the computer to plot line, pie, bar graphs, overlay, project, select, fill and thrill as you transfer any data (even VISICALC data) into highly useful plots and graphs!!!

Course No. 330

## **BEGINNING TYPING:**

Learn to type quickly and efficiently with our all business, all purpose class in typing. The instructor shows you how and the computer returns your speed and accuracy - INSTANT-LY!! People who can type are in demand more than ever. Invest in your future by signing up now.

Course No. 335

Don't hesitate to call (415) 941-1360

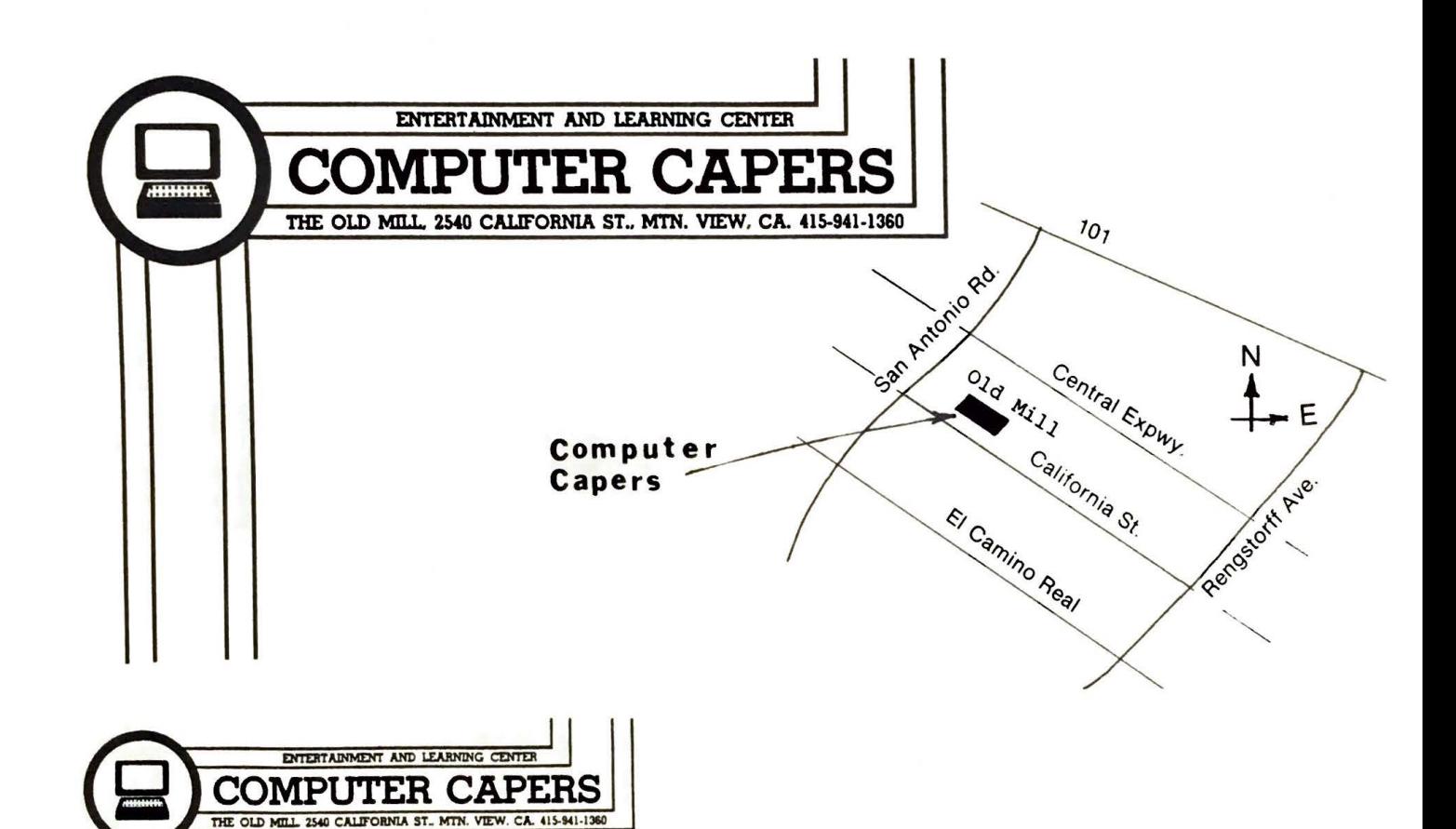

# **COURSE CATALOG**

**CONTRACTOR**